# **Министерство науки и высшего образования РФ**

## **ФГБОУ ВО Уральский государственный лесотехнический университет**

## **Химико-технологический институт**

*Технологии целлюлозно-бумажных производств и переработки полимеров*

## **Рабочая программа дисциплины**

включая фонд оценочных средств и методические указания для самостоятельной работы обучающихся

### **Б1.В.03 Проектные и технологические расчеты на ПЭВМ**

Направление подготовки 18.03.01 «Химическая технология» Направленность (профиль) – «Получение и переработка материалов на основе природных и синтетических полимеров» Квалификация - бакалавр Количество зачётных единиц (часов) – 5 (180)

г. Екатеринбург, 2023

Разработчик: канд. техн. наук, доцент

S.

/ А.В. Артёмов /

Рабочая программа утверждена на заседании кафедры технологии целлюлозно-бумажных производств и переработки полимеров (протокол № 7 от «1» 02 2023 года).

Зав. кафедрой / А.В. Вураско /

Рабочая программа рекомендована к использованию в учебном процессе методической комиссией химико-технологического института (протокол № 3 от «15 » о 2 2023 года).

Председатель методической комиссии ХТИ / И.Г. Первова /

Рабочая программа утверждена директором химико-технологического института

Директор ХТИ / И.Г. Первова /  $415 - 02$ 2023 года

 $\overline{2}$ 

### **Оглавление**

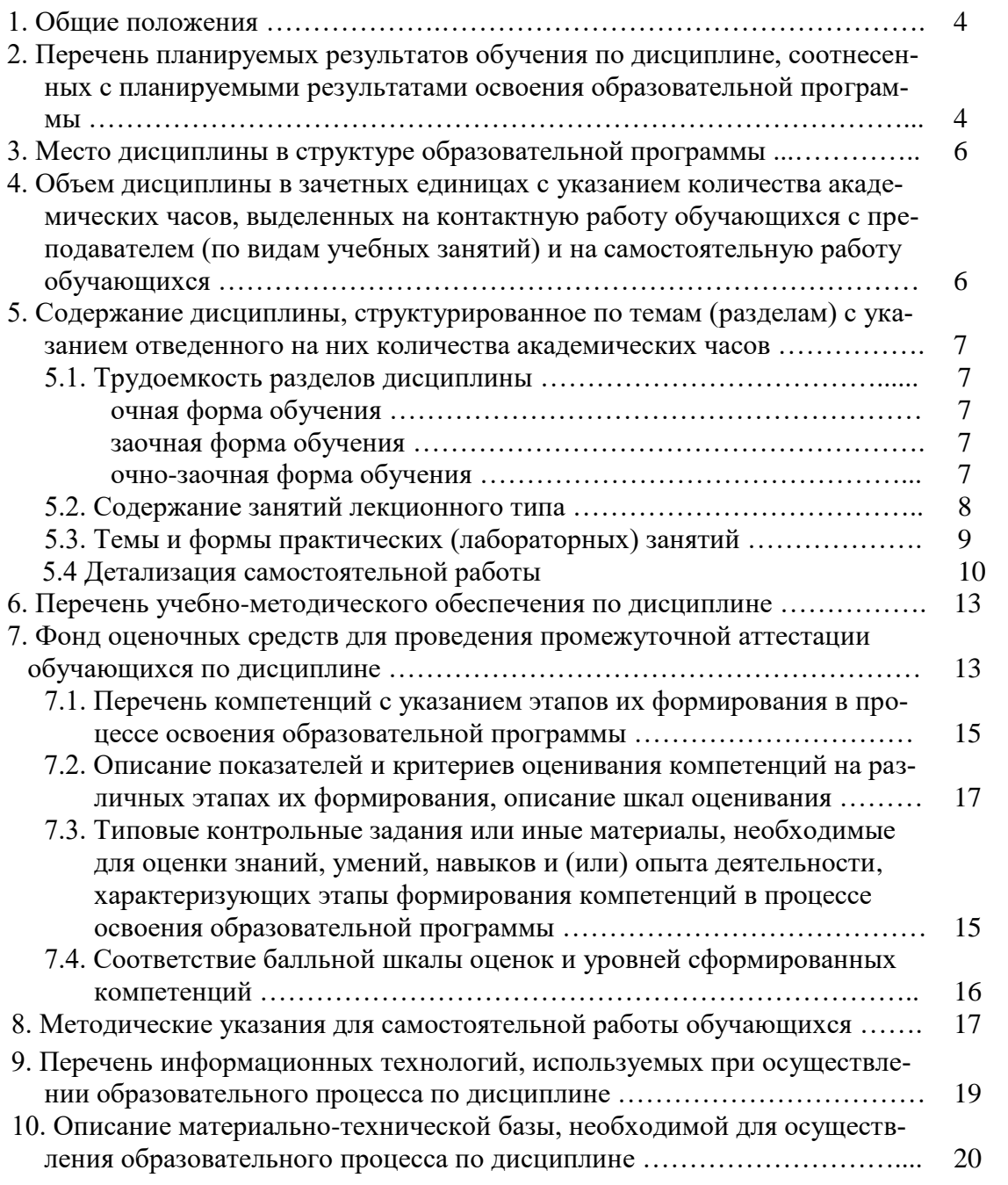

#### **1. Общие положения**

**Дисциплина «Проектные и технологические расчеты на ПЭВМ**» относится к части формируемая участниками образовательных отношений учебного плана, входящего в состав образовательной программы высшего образования 18.03.01 – «Химическая технология» (профиль – «Получение и переработка материалов на основе природных и синтетических полимеров»).

Нормативно-методической базой для разработки рабочей программы учебной дисциплины «Проектные и технологические расчеты на ПЭВМ» являются:

 Федеральный закон «Об образовании в Российской Федерации», утвержденный приказом Минобрнауки РФ № 273-ФЗ от 29.12.2012;

• Приказ Минобрнауки России № 245 от 06.04.2021 г. Об утверждении порядка организации и осуществления образовательной деятельности по образовательным программам высшего образования – программам бакалавриата, программам специалитета, программам магистратуры.

 Приказ Министерства труда и социальной защиты Российской Федерации от 19 октября 2020 г. N 730н «Об утверждении профессионального стандарта - 26.005 «Специалист по производству наноструктурированных полимерных материалов».

 Приказ Министерства труда и социальной защиты Российской Федерации от 7 сентября 2015 г. N 592н «Об утверждении профессионального стандарта - Специалист по производству волокнистых наноструктурированных композиционных материалов».

 Приказ Министерства труда и социальной защиты Российской Федерации от 24 февраля 2015 г. N 110н «Об утверждении профессионального стандарта - Инженертехнолог целлюлозно-бумажного производства».

 Приказ министерства юстиции Российской Федерации от 18 августа 2014 года, регистрационный N 33628 «Специалист по внедрению и управлению производством полимерных наноструктурированных пленок».

 Федеральный государственный образовательный стандарт высшего образования (ФГОС ВО) по направлению подготовки 18.03.01 «Химическая технология» (уровень бакалавриат), утвержденный приказом Министерства образования и науки РФ №922 от 7 августа 2020 г.;

 Учебные планы образовательной программы высшего образования направления 18.03.01 - Химическая технология (профиль - Получение и переработка материалов на основе природных и синтетических полимеров), подготовки бакалавров по очной и заочной формам обучения, одобренный Ученым советом УГЛТУ (протокол №8 от 27.08.2020) и утвержденный ректором УГЛТУ (27.08.2020).

Обучение по образовательной 18.03.01 – «Химическая технология» (профиль – «Получение и переработка материалов на основе природных и синтетических полимеров») осуществляется на русском языке.

#### **2. Перечень планируемых результатов обучения по дисциплине, соотнесенных с планируемыми результатами освоения образовательной программы**

Планируемыми результатами обучения по дисциплине являются знания, умения, владения и/или опыт деятельности, характеризующие этапы/уровни формирования компетенций и обеспечивающие достижение планируемых результатов освоения образовательной программы в целом.

**Цель освоения дисциплины** – изучение теоретических основ проектирования с помощью САПР и приобретение навыков и умений в использовании САПР для решения проектных и конструкторских задач.

#### **Задачи дисциплины:**

1) формирование у студентов знаний:

- нормативных документов по оформлению технической документации;
- основных компьютерных программ для подготовки технической документации;
- компьютерных программ для выполнения технологических и проектных расчетов; 2) формирование у студентов умений:
- оформления технологической и проектной документации на ПК в соответствии с требованиями нормативной документации;
- выполнения технологических и проектных расчетов с использованием ПК;
- работы в системе САПР.

#### **Процесс изучения дисциплины направлен на формирование следующих профессиональных компетенций:**

– **ПК-1** готовность использовать нормативные документы по качеству, стандартизации, сертификации и экологической безопасности продуктов, изделий и технологических процессов для оформления технической документации;

– **ПК-2** готовность проводить контроль сырья, материалов, готовой продукции, эксплуатационный контроль оборудования, осуществлять анализ результатов контроля для оценки стабильности технологических процессов и повышения качества продукции.

#### **В результате изучения дисциплины обучающийся должен:**

#### **знать:**

–методику проведения анализа сырья, материалов, готовой продукции, эксплуатационный контроль оборудования, осуществлять анализ результатов контроля для оценки стабильности технологических процессов и повышения качества продукции.

– нормативную документацию по оформлению технической документации;

– основные компьютерные программы для подготовки технической документации;

– методы выполнения технологических и проектных расчетов с использованием ПК. **уметь:**

– использовать информационные технологии при разработке проектов и изыскивать и работать с необходимой информацией в глобальных компьютерных сетях

– осуществлять контроль сырья, материалов, готовой продукции, эксплуатационный контроль оборудования, осуществлять анализ результатов контроля для оценки стабильности технологических процессов и повышения качества продукции

#### **владеть:**

– компьютерными технологиями оформления технической документации, выполнения технологических и проектных расчетов, методами работы в САПР

#### **3. Место дисциплины в структуре образовательной программы**

Данная учебная дисциплина относится к базовым дисциплинам, что означает формирование в процессе обучения у бакалавра основных профессиональных знаний и компетенций в рамках выбранного профиля и профессионального стандарта.

Освоение данной дисциплины является необходимой основой для последующего изучения дисциплин ОПОП и написания выпускной квалификационной работы.

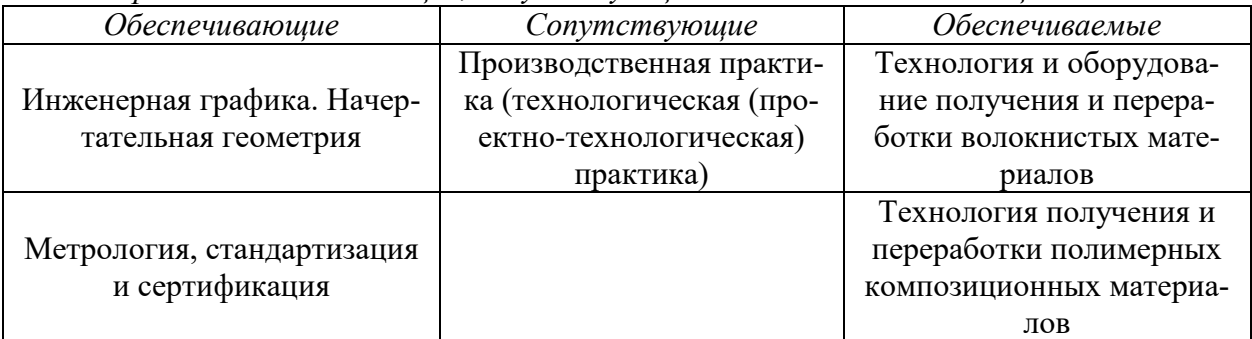

*Перечень обеспечивающих, сопутствующих и обеспечиваемых дисциплин*

Указанные связи дисциплины дают обучающемуся системное представление о комплексе изучаемых дисциплин в соответствии с ФГОС ВО, что обеспечивает требуемый теоретический уровень и практическую направленность в системе обучения и будущей деятельности выпускника.

### **4. Объем дисциплины в зачетных единицах с указанием количества академических часов, выделенных на контактную работу обучающихся с преподавателем (по видам учебных занятий) и на самостоятельную работу обучающихся**

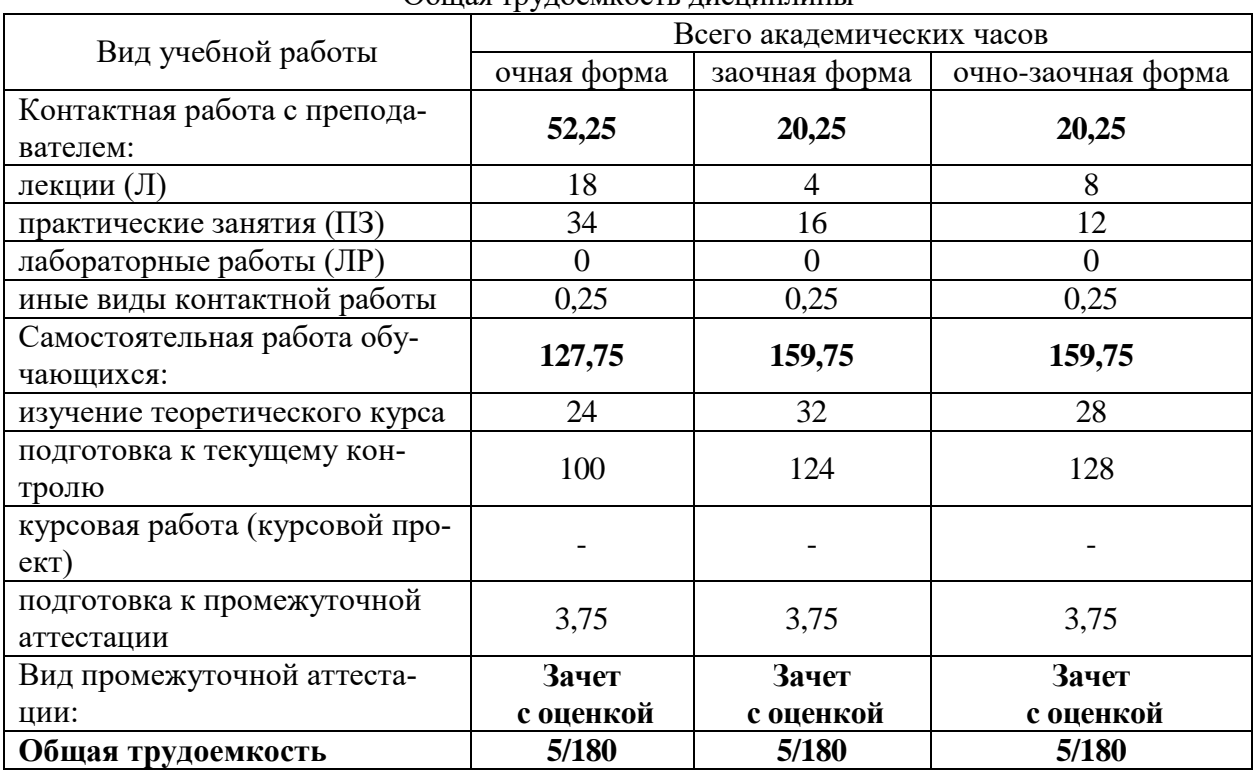

Общая трудоемкость дисциплины

\*Контактная работа обучающихся с преподавателем, в том числе с применением дистанционных образовательных технологий, включает занятия лекционного типа, и (или) занятия семинарского типа, лабораторные занятия, и (или) групповые консультации, и (или) индивидуальную работу обучающегося с преподавателем, а также аттестационные испытания промежуточной аттестации. Контактная работа может включать иные виды учебной деятельности, предусматривающие групповую и индивидуальную работу обучающихся с преподавателем. Часы контактной работы определяются Положением об организации и проведении контактной работы при реализации образовательных программ высшего образования, утвержденным Ученым советом УГЛТУ от 25 февраля 2020 года.

#### **5. Содержание дисциплины, структурированное по темам (разделам) с указанием отведенного на них количества академических часов 5.1.Трудоемкость разделов дисциплины**

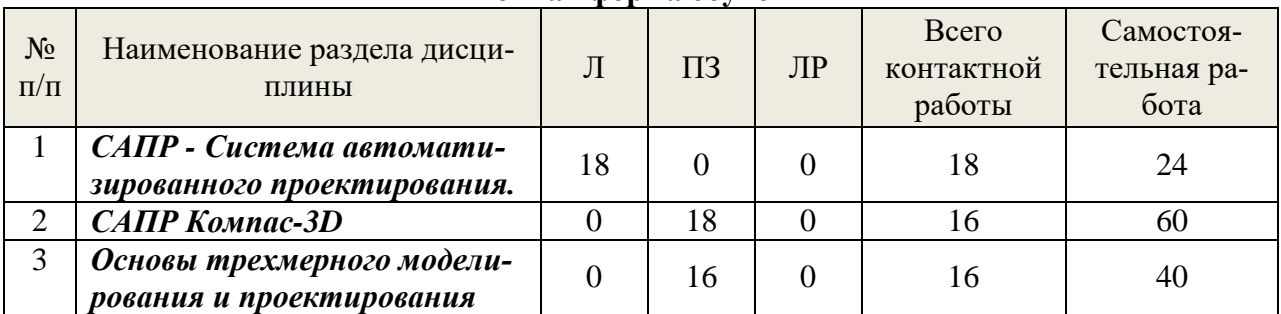

**очная форма обучения**

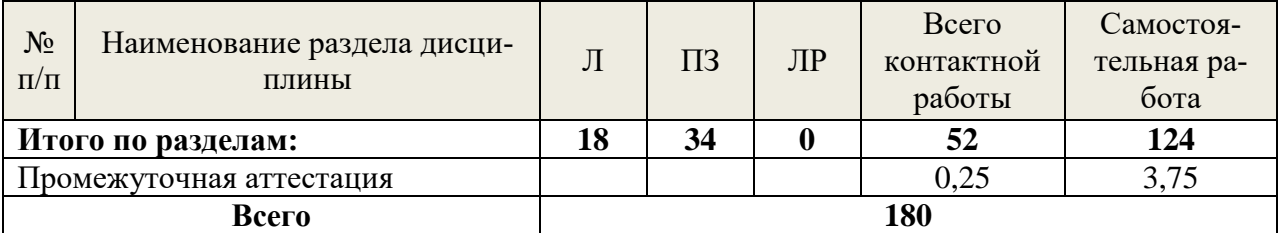

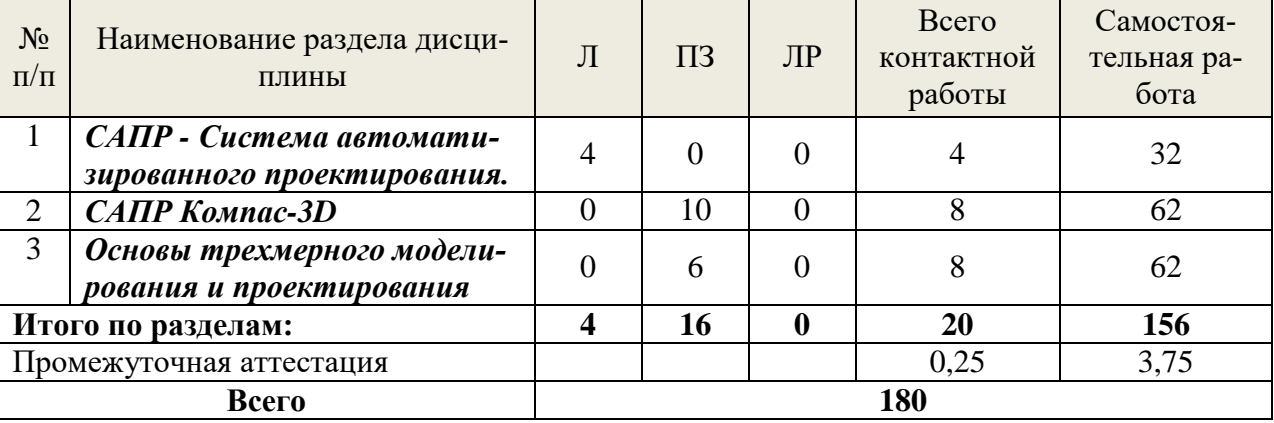

#### **заочная форма обучения**

#### **очно-заочная форма обучения**

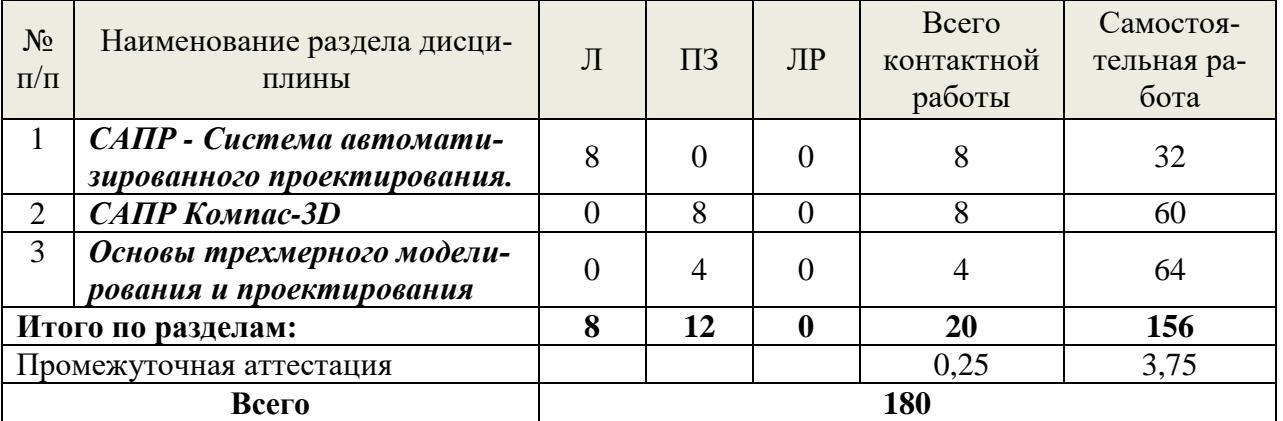

#### **5.2. Содержание занятий лекционного типа**

#### *САПР - Система автоматизированного проектирования*

1.1 Основные понятия и принципы построения САПР

Разработка САПР представляет собой крупную научно-техническую проблему, а ее внедрение требует значительных капиталовложений.

1.2 Цели и задачи автоматизированного проектирования

В рамках жизненного цикла промышленных изделий САПР решает задачи автоматизации работ на стадиях проектирования и подготовки производства. Основная цель создания САПР — повышение эффективности труда инженеров

1.3 Структура (архитектура) и области применения САПР

Согласно определению, рекомендуемому ГОСТом, САПР - это комплекс программно-технических средств автоматизированного проектирования, взаимосвязанных с необходимыми подразделениями проектной организации или коллективом специалистов, выполняющих проектирование.

1.4 Классификация САПР и предъявляемые к ним требования

Классификацию САПР осуществляют по ряду признаков. По приложениям наиболее представительными и широко используемыми являются следующие группы САПР.

### 1.5 Аппаратные и вычислительные системы САПР

Структурными составляющими САПР являются подсистемы, обладающие всеми свойствами системы и создаваемые как самостоятельные системы. Это выделенные по некоторым признакам части САПР, обеспечивающие выполнение некоторых законченных проектных задач с получением соответствующих проектных решений и проектных докумен-TOB.

### 1.6 Технические средства подготовки и ввода

Математическое обеспечение включает в себя математические модели (ММ), методы и алгоритмы, необходимые для выполнения автоматизированного проектирования.

#### Форма про-Трудоёмкость, час Наименование раздела  $N_2$  $O<sub>Y</sub>$ -Заоч-Очноведения дисциплины (модуля) занятия Hoe Hoe заочное САПР Компас-3D. Понятие компьютерной графики. Виды компьютерной графики. Цветовое разрешение и цветовые модели. Программы компьютерной графики. Общие сведения о САПР. Краткая характеристика САПР низшего, среднего и высшего уровня. Назначение и возможности САПР Компас-ЗD. Знакомство с Компас-График. Запуск системы, интерфейс системы, меню и инструменты, работа с файлами  $\mathbf{1}$ семинар 18 10 6 документов. Приемы создания объектов чертежа. Геометрические объекты Компас-График. Способы обеспечения точности построения. Создание сложных объектов. Способы редактирования объектов чертежа. Выделение объектов. Основные приемы редактирования. Нанесение размеров. Типовой чертеж детали Пластина. Виды и слои чертежа. Построение третьей проекции детали по двум заданным. Основы трехмерного моделирования и проектирования. Основы трехмерного моделирования и проектирования. Опе-Практиче- $\overline{2}$ 16 6 6 рации моделирования. Общие принциское занятие пы создания деталей. Создание расчлененных вилов Итого:  $\overline{34}$  $\overline{12}$ 16

### 5.3. Темы и формы занятий семинарского типа

Учебный планом по дисциплине предусмотрены практические занятия

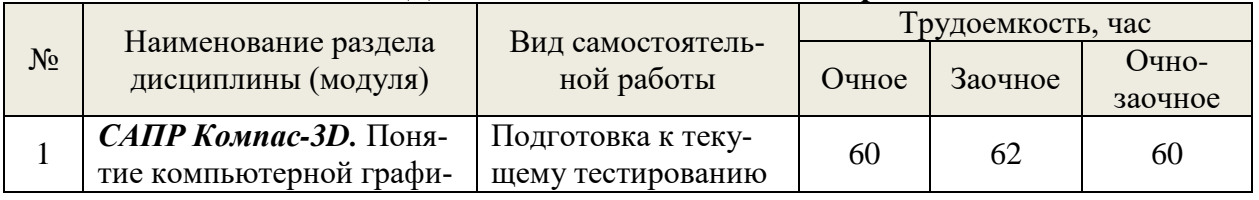

#### 5.4 Детализация самостоятельной работы

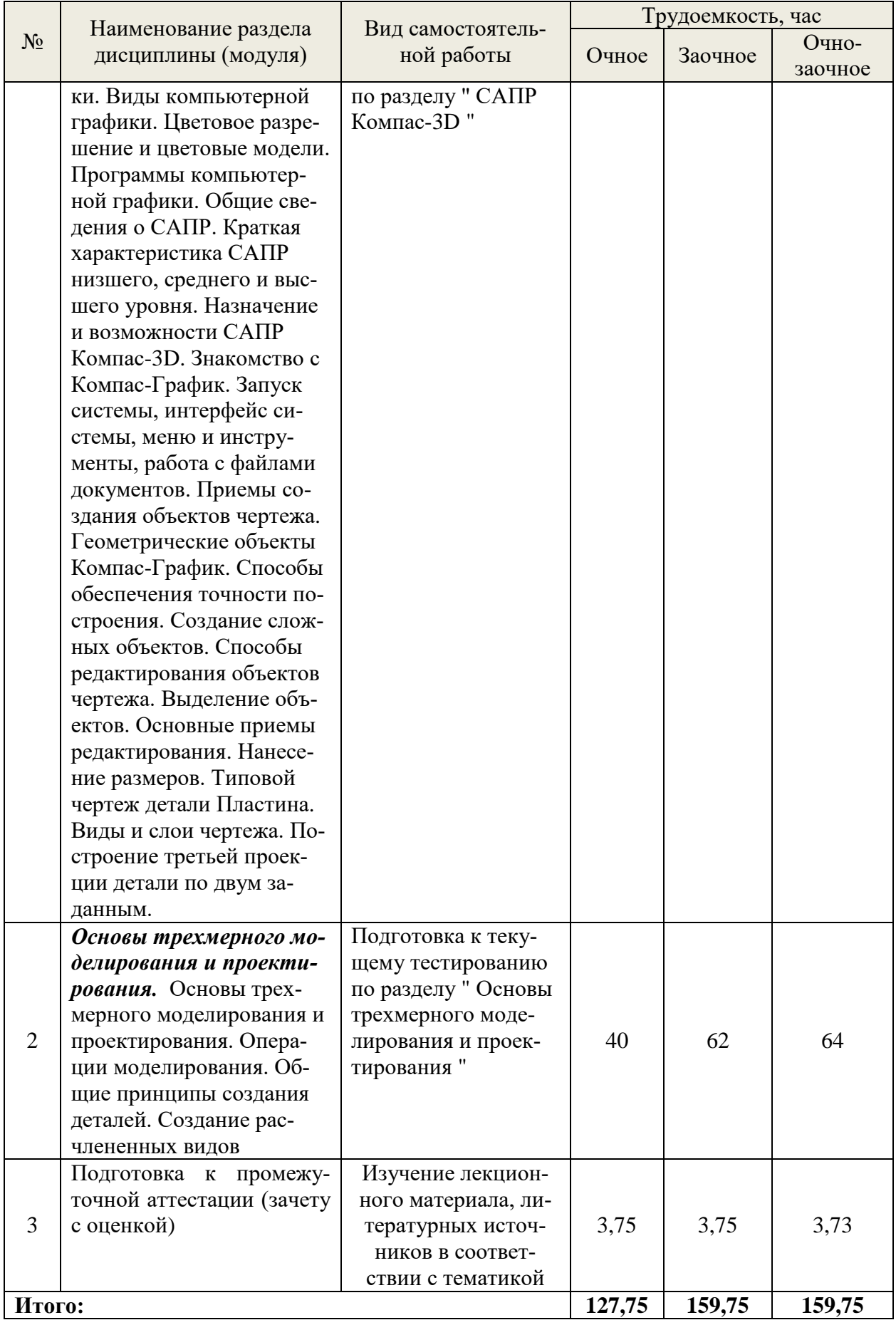

### **5. Перечень учебно-методического обеспечения по дисциплине Основная и дополнительная литература**

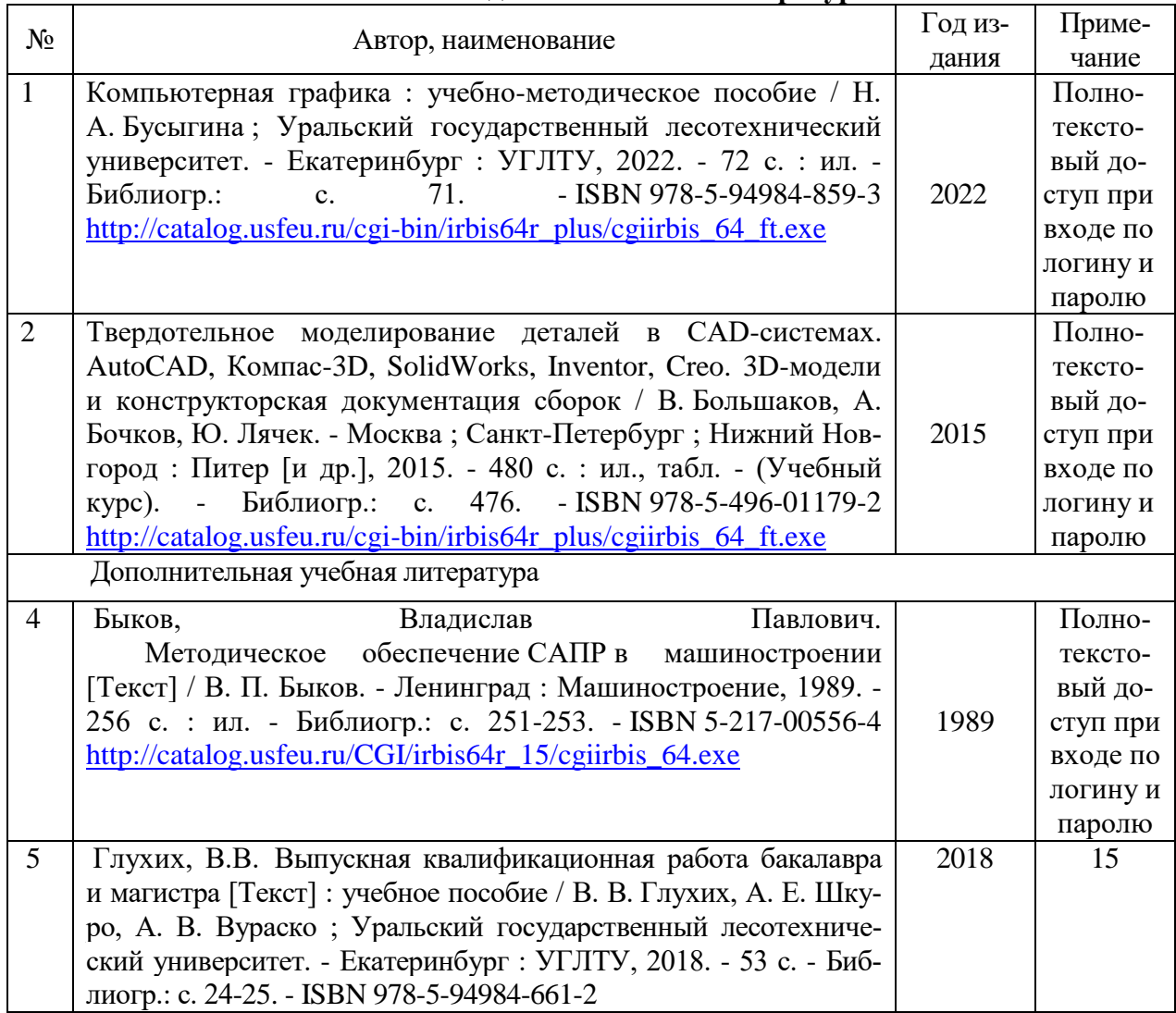

Функционирование электронной информационно-образовательной среды обеспечивается соответствующими средствами информационно-коммуникационных технологий.

#### **Электронные библиотечные системы**

- электронно-библиотечная система «Лань»;
- электронно-библиотечная система «Университетская библиотека онлайн»;
- электронная образовательная система «Образовательная платформа ЮРАЙТ»
- универсальная база данных EastView(ООО «ИВИС»).

#### **Справочные и информационные системы**

– справочная правовая система «КонсультантПлюс» (http://www.consultant.ru/);

– справочно-правовая система «Система ГАРАНТ». Свободный доступ (режим доступа: [http://www.garant.ru/company/about/press/news/1332787/\)](http://www.garant.ru/company/about/press/news/1332787/);

– программная система для обнаружения текстовых заимствований в учебных и научных работах «Антиплагиат. ВУЗ» (URL: https://www.antiplagiat.ru/).

### **Профессиональные базы данных**

1. Научная электронная библиотека elibrary. – Режим доступа: http:// elibrary . ru /.

### **Нормативно-правовые акты**

1. ГОСТ 23501.101-87 Системы автоматизированного проектирования. Основные положения (с Изменением N 1)

2. Приказ Министерства регионального развития Российской Федерации от 02.04.2009 № 108 «Об утверждении правил выполнения и оформления текстовых и графических материалов, входящих в состав проектной и рабочей документации»

3 ГОСТ Р 21.1101-2013 «Система проектной документации для строительства. Основные требования к проектной и рабочей документации»

4. ГОСТ Р 53710-2009 «Месторождения нефтяные и газонефтяные. Правила проектирования разработки»;

5. ГОСТ Р 55201-2012 «Безопасность в чрезвычайных ситуациях. Порядок разработки перечня мероприятий по гражданской обороне, мероприятий по предупреждению чрезвычайных ситуаций природного и техногенного характера при проектировании объектов капитального строительства»

6. ГОСТ Р 22.1.13-2013 «Безопасность в чрезвычайных ситуациях. Мероприятия по гражданской обороне, мероприятия по предупреждению чрезвычайных ситуаций природного и техногенного характера. Структурированная система мониторинга и управления инженерными системами зданий и сооружений. Требования к порядку создания и эксплуатации»

7. ГОСТ 1.5-2001 «Стандарты межгосударственные, правила и рекомендации по межгосударственной стандартизации. Общие требования к построению, изложению, оформлению, содержанию и обозначению»

8. ГОСТ Р 15.201-2000 «Система разработки и постановки продукции на производство. Продукция производственно-технического назначения. Порядок разработки и постановки продукции на производство»

9. ГОСТ 21.601-2011 «Система проектной документации для строительства. Правила выполнения рабочей документации внутренних систем водоснабжения и канализации».

10 ГОСТ Р 15.011-96 «Система разработки и постановки продукции на производство. Патентные исследования. Содержание и порядок проведения»

### **7. Фонд оценочных средств для проведения промежуточной аттестации обучающихся по дисциплине**

#### **7.1. Перечень компетенций с указанием этапов их формирования в процессе освоения образовательной программы**

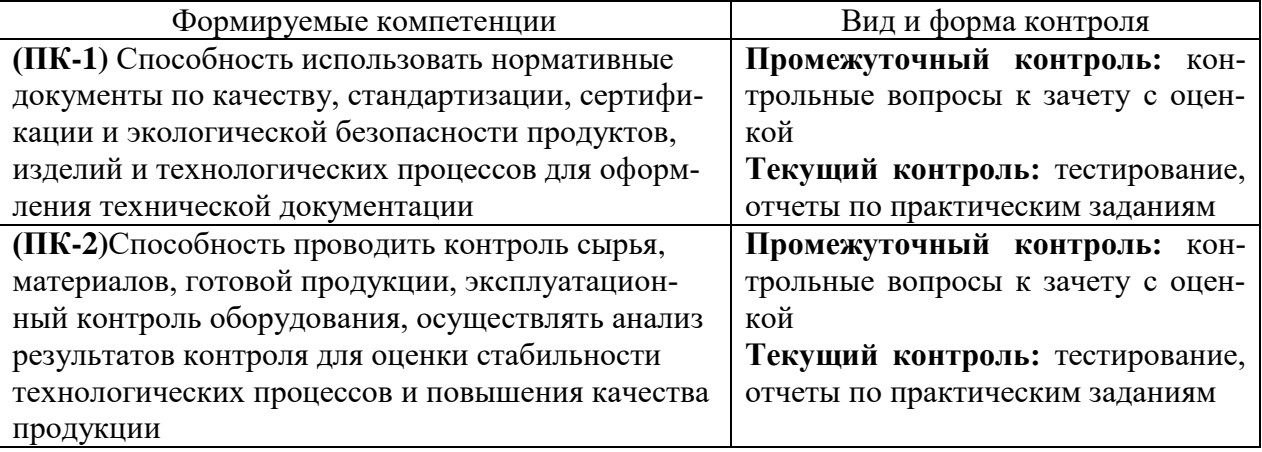

#### 7.2. Описание показателей и критериев оценивания компетенций на различных этапах их формирования, описание шкал оценивания

#### Критерии оценивания устного ответа на контрольные вопросы зачета (промежуточный контроль формирования компетенций ПК-1, ПК-2)

Зачтено «отлично» - дан полный, развернутый ответ на поставленный вопрос, показана совокупность осознанных знаний об объекте, доказательно раскрыты основные положения темы; в ответе прослеживается четкая структура, логическая последовательность, отражающая сущность раскрываемых понятий, теорий, явлений. Знание об объекте демонстрируется на фоне понимания его в системе данной науки и междисциплинарных связей. Ответ изложен литературным языком в терминах науки, показана способность быстро реагировать на уточняющие вопросы;

Зачтено «хорошо» - дан полный, развернутый ответ на поставленный вопрос, показано умение выделить существенные и несущественные признаки, причинноследственные связи. Ответ четко структурирован, логичен, изложен в терминах науки. Однако допущены незначительные ошибки или недочеты, исправленные бакалавром с помощью «наводящих» вопросов;

Зачтено «удовлетворительно» - дан неполный ответ, логика и последовательность изложения имеют существенные нарушения. Допущены грубые ошибки при определении сущности раскрываемых понятий, теорий, явлений, вследствие непонимания мбакалавром их существенных и несущественных признаков и связей. В ответе отсутствуют выводы. Умение раскрыть конкретные проявления обобщенных знаний не показано. Речевое оформление требует поправок, коррекции;

Зачтено «неудовлетворительно» - бакалавр демонстрирует незнание теоретических основ предмета, не умеет делать аргументированные выводы и приводить примеры, показывает слабое владение монологической речью, не владеет терминологией, проявляет отсутствие логичности и последовательности изложения, делает ошибки, которые не может исправить, даже при коррекции преподавателем, отказывается отвечать на занятии.

#### Критерии оценки отчетных материалов по практическим работам (текущий контроль формирования компетенций ПК-1, ПК-2)

отлично: работа выполнена в срок; оформление, алгоритм выполнения задания и правильность расчета образцовые; задание выполнено самостоятельно. Обучающийся правильно ответил на все вопросы при защите задания.

хорошо: работа выполнена в срок; оформление, алгоритм выполнения задания образцовые; в задание нет грубых ошибок; задание выполнено самостоятельно. Обучающийся при защите задания правильно ответил на все вопросы с помощью преподавателя.

удовлетворительно: работа выполнена с нарушением графика; в оформлении, выбранном алгоритме выполнения задания есть недостатки; задание не имеет грубых ошибок; задание выполнено самостоятельно. Обучающийся при защите задания ответил не на все вопросы.

неудовлетворительно: оформление работы не соответствует требованиям; выбран не верный алгоритм выполнения задания; работа имеет грубые ошибки.

### Критерии оценивания выполнения заданий в тестовой форме (текущий контроль формирования компетенций ОПК-1)

По итогам выполнения тестовых заданий оценка производится по четырехбалльной шкале:

86-100% заданий - оценка «отлично»;

71-85% заданий - оценка «хорошо»;

51-70% заданий - оценка «удовлетворительно»;

менее 51% - оценка «неудовлетворительно».

7.3. Типовые контрольные задания или иные материалы, необходимые для оценки знаний, умений, навыков и (или) опыта деятельности, характеризующих этапы формирования компетенций в процессе освоения образовательной программы

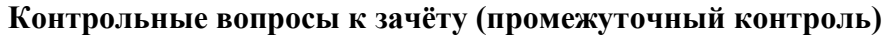

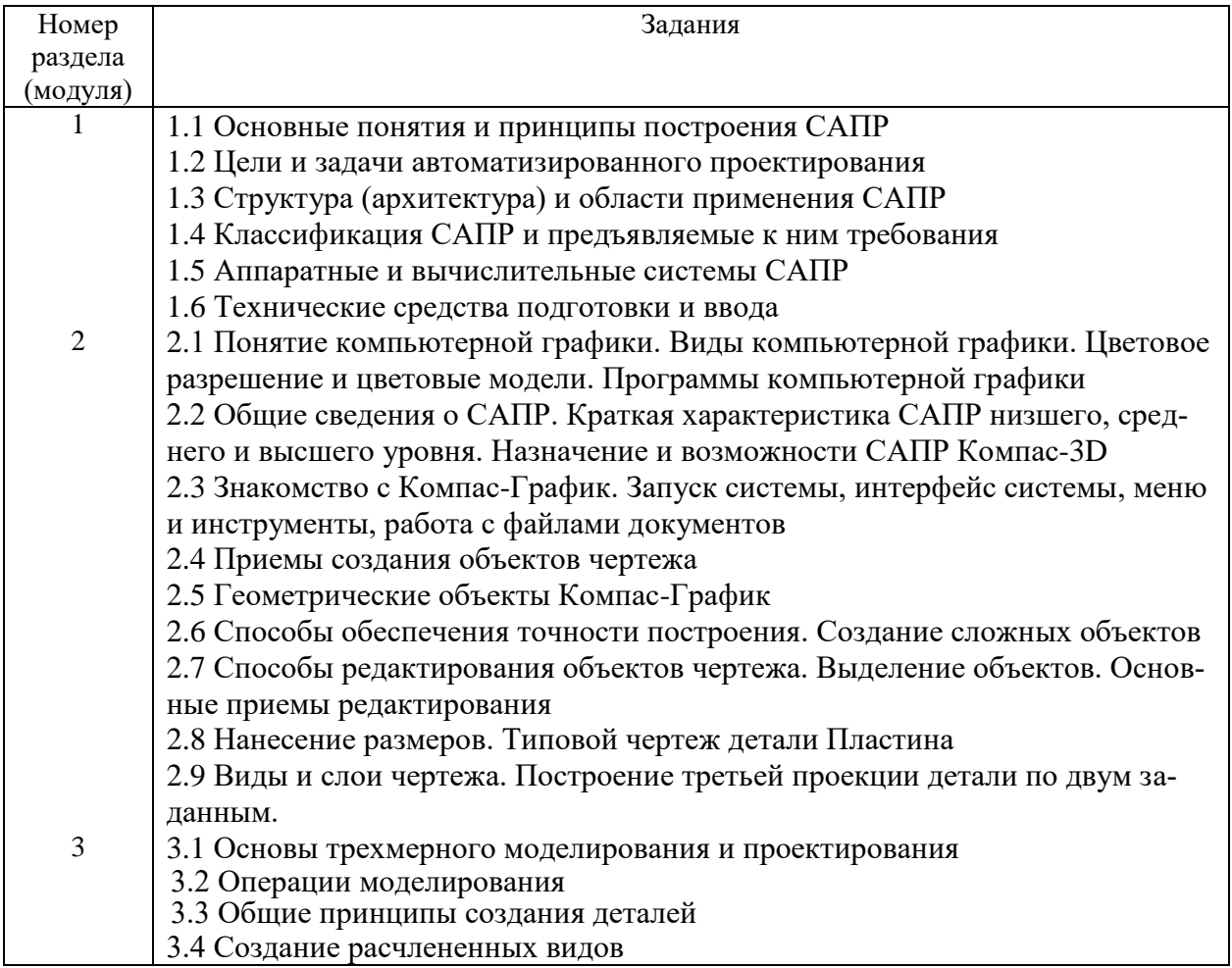

#### Фрагмент индивидуального задания к практической работе (текущий контроль)

Выполнить чертеж детали в трех проекциях

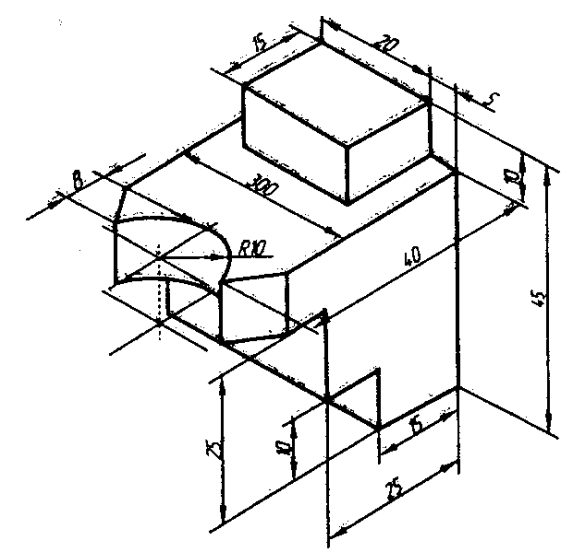

## Пример теста (текущий контроль)

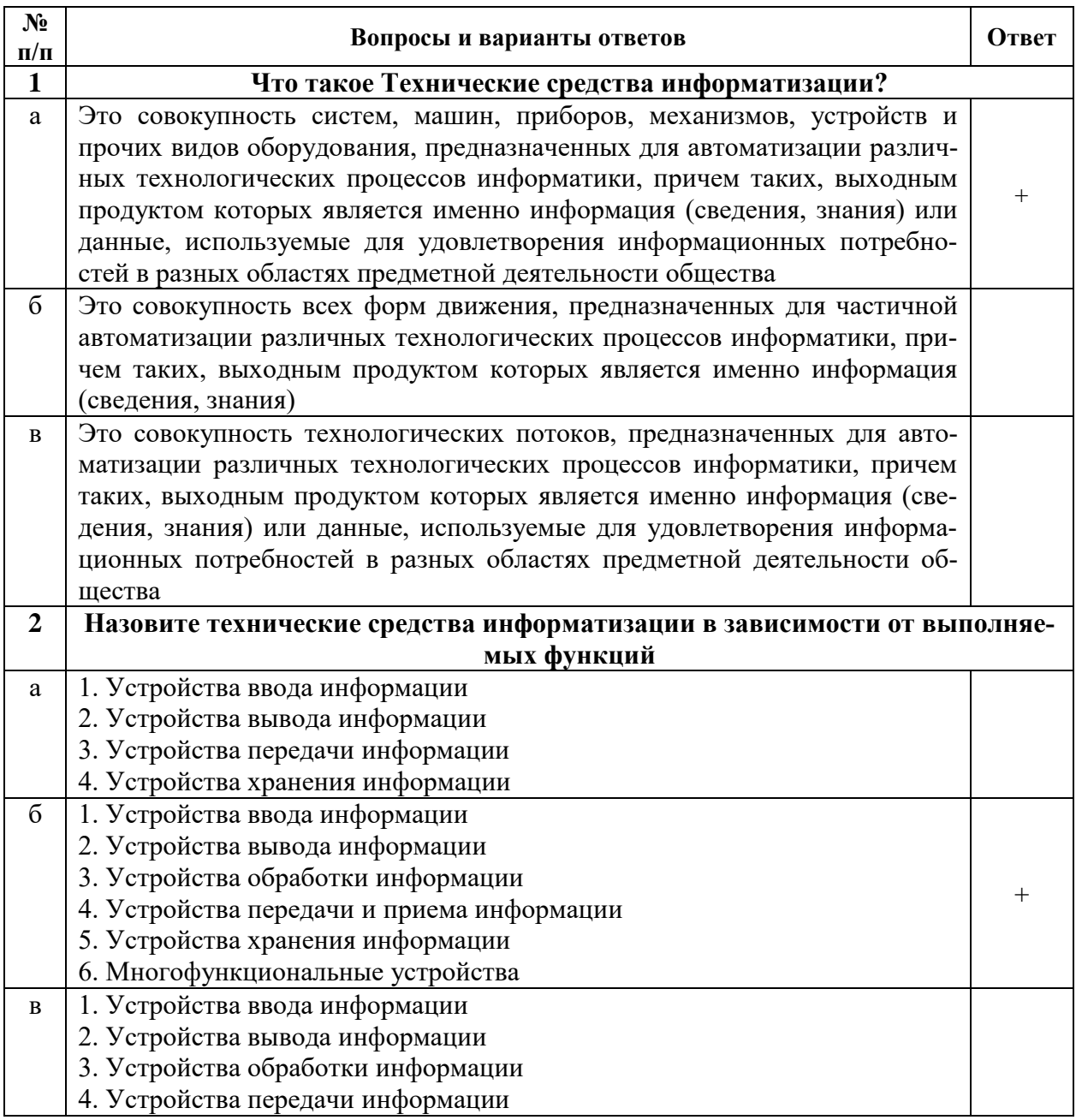

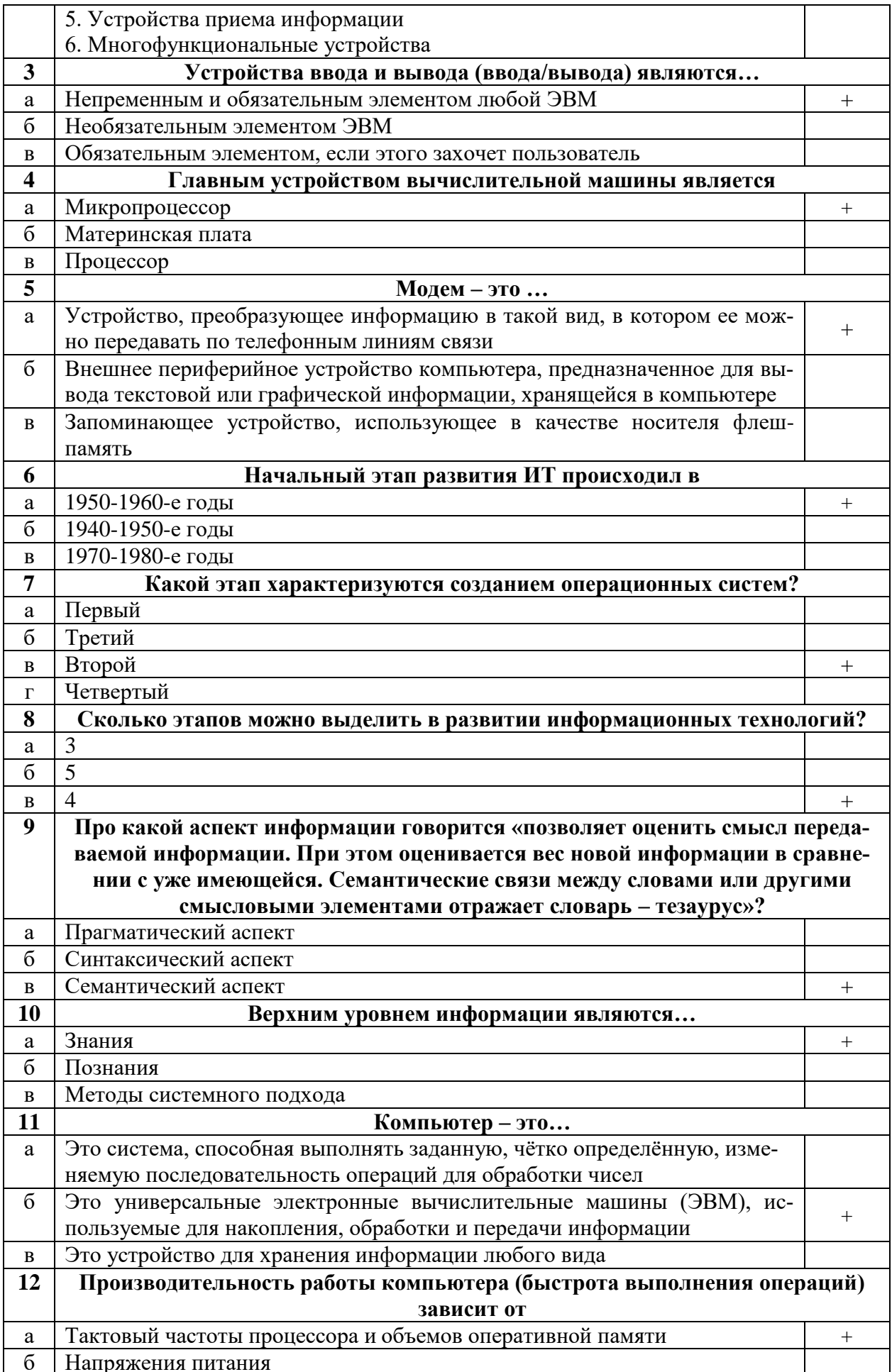

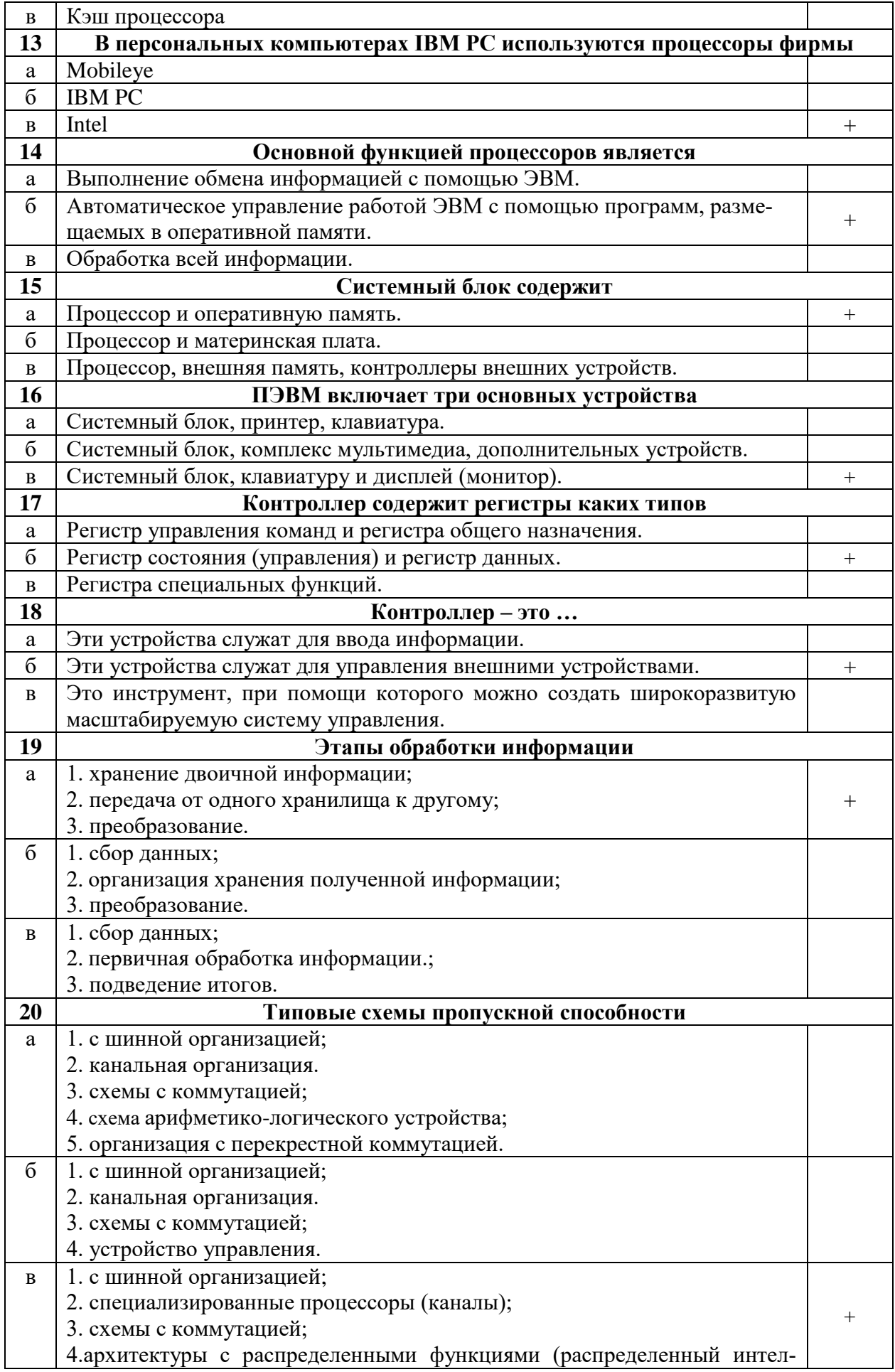

### лект); 5. с конвейерной организацией.

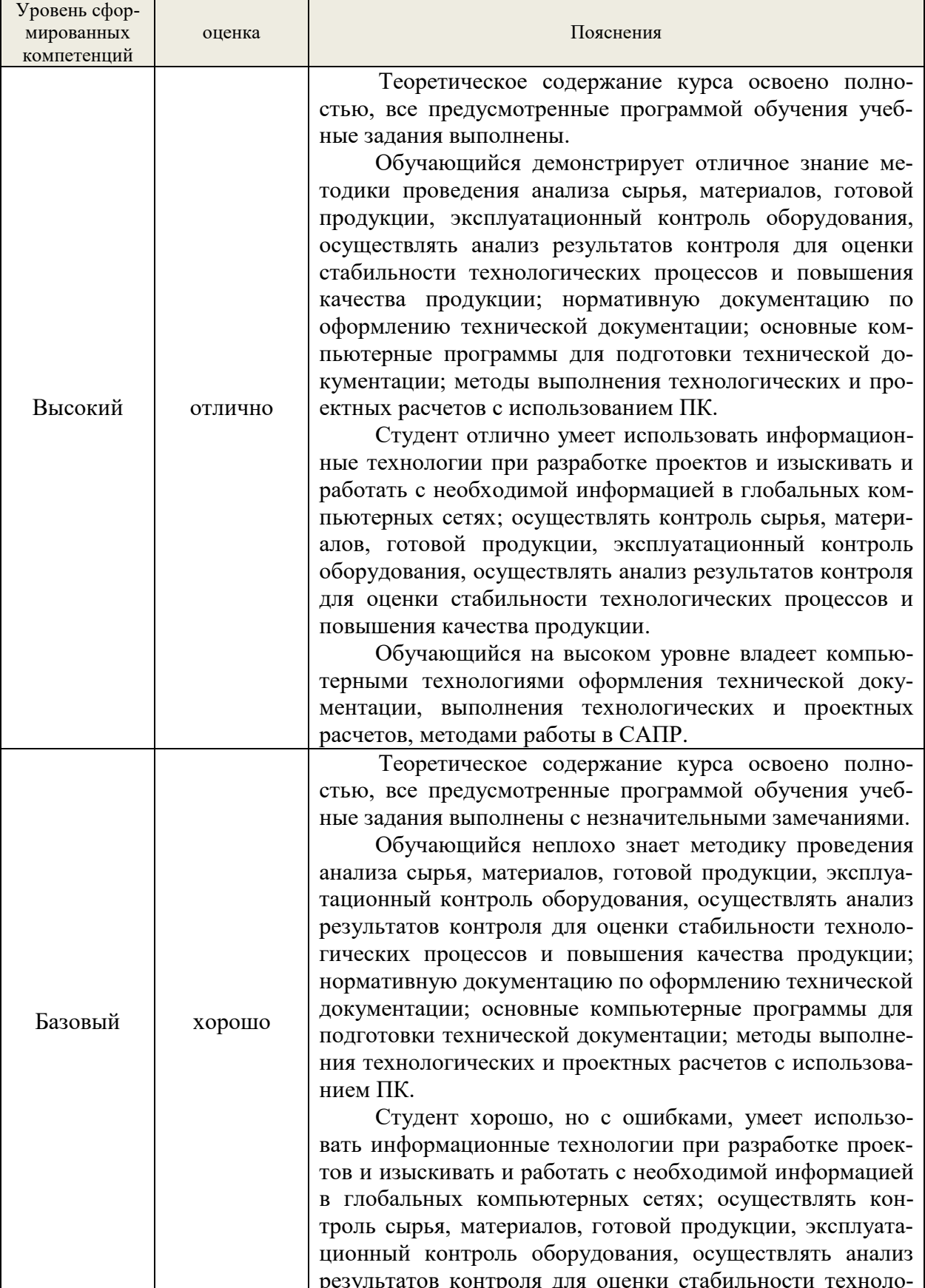

## 7.4. Соответствие оценок и уровней сформированных компетенций

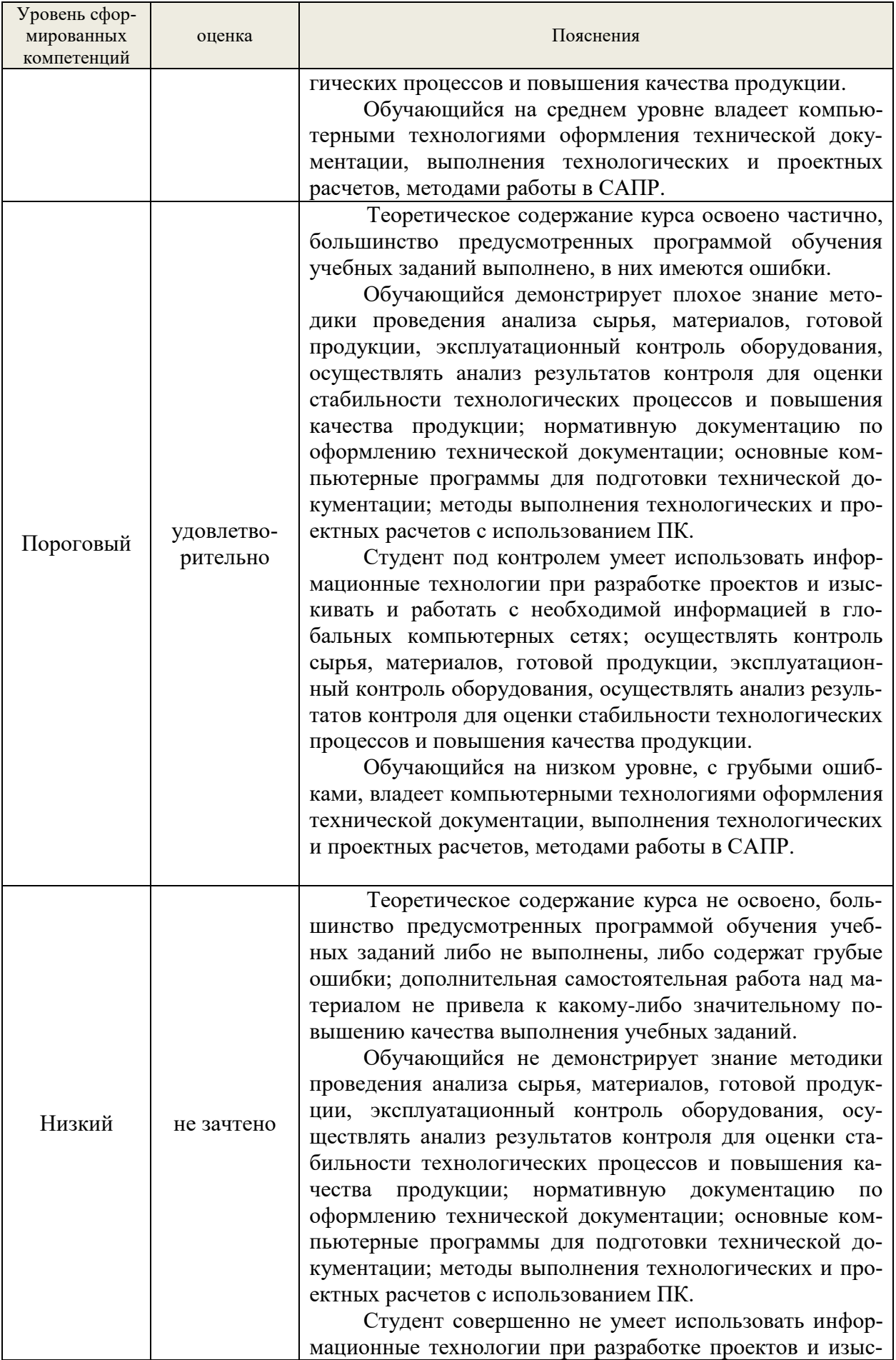

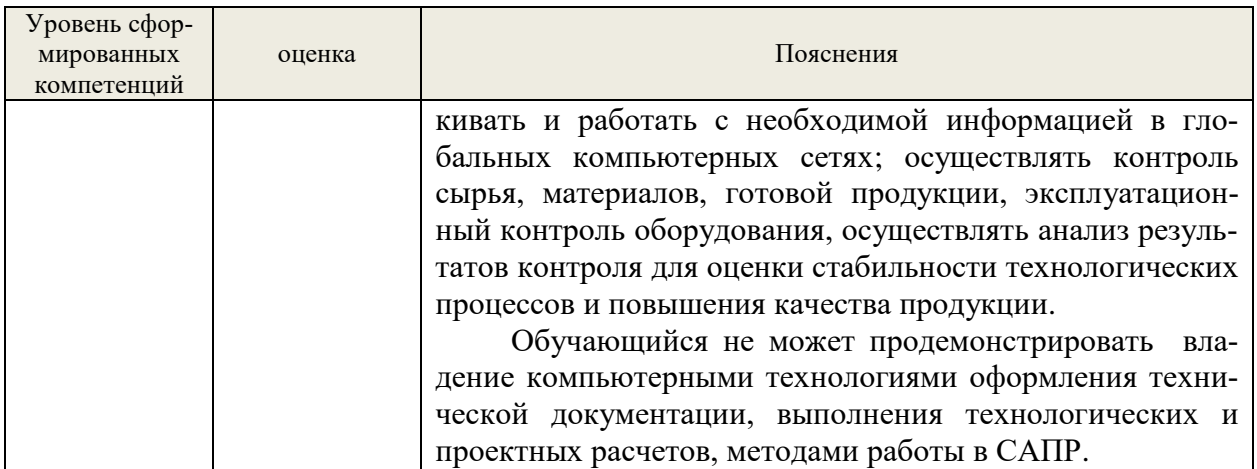

#### 8. Методические указания для самостоятельной работы обучающихся

Самостоятельная работа способствует закреплению навыков работы с учебной и научной литературой, осмыслению и закреплению теоретического материала по специальным знаниям в области компьютерной графики.

Формы самостоятельной работы бакалавров разнообразны. Они включают в себя:

изучение учебной, научной и методической литературы, материалов периодических изданий с привлечением электронных средств официальной, статистической, периодической и научной информации;

выполнение практических заланий.

В процессе изучения дисциплины основными видами самостоятельной работы являются:

подготовка к аудиторным занятиям (лекциям и практическим занятиям) и  $\Box$ выполнение соответствующих заданий;

самостоятельная работа над отдельными темами учебной дисциплины в соот- $\Box$ ветствии с учебно-тематическим планом;

 $\Box$ выполнение тестовых заданий;

полготовка к зачету.  $\Box$ 

Самостоятельное выполнение тестовых заданий по всем разделам дисциплины сформированы в фонде оценочных средств (ФОС)

Данные тесты могут использоваться:

 $\equiv$ бакалаврами при подготовке к зачету в форме самопроверки знаний;

преподавателями для проверки знаний в качестве формы промежуточного контроля на лекционных занятиях;

для проверки остаточных знаний бакалаврами, изучивших данный курс.

Тестовые задания рассчитаны на самостоятельную работу без использования вспомогательных материалов. То есть при их выполнении не следует пользоваться учебной и другими видами литературы.

Для выполнения тестового задания, прежде всего, следует внимательно прочитать поставленный вопрос. После ознакомления с вопросом следует приступать к прочтению предлагаемых вариантов ответа. Необходимо прочитать все варианты и в качестве ответа следует выбрать индекс (цифровое обозначение), соответствующий правильному ответу.

На выполнение теста отводится ограниченное время. Оно может варьироваться в зависимости от уровня тестируемых, сложности и объема теста. Как правило, время выполнения тестового задания определяется из расчета 60 секунд на один вопрос.

Содержание тестов по дисциплине ориентировано на подготовку бакалавров по основным вопросам курса. Уровень выполнения теста позволяет преподавателям судить о ходе самостоятельной работы бакалавра в межсессионный период и о степени их подготовки к экзамену.

#### *Подготовка к практическим работам.*

Выполнение индивидуальной практической работы является частью самостоятельной работы обучающегося и предусматривает индивидуальную работу студентов с учебной, технической и справочной литературой по соответствующим разделам курса.

Целью практических занятий является закрепление практических навыков, полученных на лекционных занятиях, направленных на создание объектов в компьютерной графике.

Студент выполняет задание по варианту. Номер варианта соответствует порядковому номеру студента в списке группы.

Руководитель из числа преподавателей кафедры осуществляет текущее руководство, которое включает: систематические консультации с целью оказания организационной и научно-методической помощи студенту; контроль над выполнением работы в установленные сроки; проверку содержания и оформления завершенной работы.

Практическая работа выполняется обучающимся самостоятельно и должна быть представлена к проверке преподавателю до начала экзаменационной сессии.

Выполняемая работа должна быть защищена студентом. Студенты, не выполнившие практические работы, к сдаче зачета с оценкой не допускаются. Работа должна быть аккуратно оформлена в печатном или письменном виде, удобна для проверки и хранения. Защита работы может носить как индивидуальный, так и публичный характер.

### **9. Перечень информационных технологий, используемых при осуществлении образовательного процесса по дисциплине**

Применение цифровых технологий в рамках преподавания дисциплины предоставляет расширенные возможности по организации учебных занятий в условиях цифровизации образования и позволяет сформировать у обучающихся навыки применения цифровых сервисов и инструментов в повседневной жизни и профессиональной деятельности,.

Для реализации этой цели в рамках изучения дисциплины могут применяться следующие цифровые инструменты и сервисы:

- для коммуникации с обучающимися: VK Мессенджер (https://vk.me/app?mt\_click\_id=mt-v7eix5-1660908314-1651141140) – мессенджер, распространяется по лицензии FreeWare;

- для планирования аудиторных и внеаудиторных мероприятий: Ян-декс. Календарь [\(https://calendar.yandex.ru/\)](https://calendar.yandex.ru/) – онлайн календарь-планер, распространяется по лицензии ShareWare

- для совместного использования файлов: Яндекс.Диск – сервис для хранения и совместного использования документов, распространяется по лицензии trialware и  $(a)$ Облако (https://cloud.mail.ru/) – сервис для создания, хранения и совместного использования файлов, распространяется по лицензии trialware;

- для организации удаленной связи и видеоконференций: Mirapolis – система для организации коллективной работы и онлайн-встреч, распространяется по проприетарной лицензии и Яндекс.Телемост (https://telemost.yandex.ru/ ) – сервис для видеозвонков, распространяется по лицензии ShareWare.

Для успешного овладения дисциплиной используются следующие информационные технологии обучения:

**•** При проведении практического занятия используются презентации материала в программе Microsoft Office (PowerPoint).

- **•** Практические занятия по дисциплине проводятся в учебной аудитории.
- **•** в случае дистанционного изучения дисциплины и самостоятельной работы

используется ЭИОС (MOODLE).

Для дистанционной поддержки дисциплины используется система управления образовательным контентом Moodle. Для работы в данной системе все обучающиеся на первом курсе получают индивидуальные логин и пароль для входа в систему, в которой размещаются: программа дисциплины, материалы для лекционных и иных видов занятий, задания, контрольные вопросы.

• В процессе изучения дисциплины учебными целями являются первичное восприятие учебной информации о теоретических основах утилизации полимерных материалов.

Для достижения этих целей используются в основном традиционные информативно-развивающие технологии обучения с учетом различного сочетания пассивных форм (лекция, лабораторное занятие, семинарское занятие консультация, самостоятельная рабо- $\text{ra}$ ).

Университет обеспечен необходимым комплектом лицензионного программного обеспечения:

- операционная система Windows 7. License 49013351 УГЛТУ Russia 2011-09-06. OPEN 68975925ZZE1309;

- операционная система Astra Linux Special Edition;

- пакет прикладных программ Office Professional Plus 2010, License 49013351 УГЛ-TV Russia 2011-09-06, OPEN 68975925ZZE1309;

- пакет прикладных программ Р7-Офис. Профессиональный;

- антивирусная программа Kaspersky Endpoint Security для бизнеса - Стандартный Russian Edition. 250-499 Node 1 year Educational Renewal License;

- операционная система Windows Server. Контракт на услуги по предоставлению лицензий на право использовать компьютерное обеспечение № 067/ЭА от 07.12.2020 года;

- система видеоконференцсвязи Mirapolis;

- система видеоконференцсвязи Пруффми;

- система управления обучением LMS Moodle - программное обеспечение с открытым кодом, распространяется по лицензии GNU Public License (rus);

- браузер Yandex (https://yandex.ru/promo/browser/) - программное обеспечение распространяется по простой (неисключительной) лицензии.

#### 10. Описание материально-технической базы, необходимой для осуществления образовательного процесса по дисциплине

Реализация учебного процесса осуществляется в специальных учебных аудиториях университета для проведения занятий лекционного типа, лабораторных занятий, групповых и индивидуальных консультаций, текущего контроля и промежуточной аттестации. Все аудитории укомплектованы специализированной мебелью и техническими средствами обучения, служащими для представления учебной информации большой аудитории. При необходимости обучающимся предлагаются наборы демонстрационного оборудования и учебно-наглядных пособий, обеспечивающие тематические иллюстрации.

Самостоятельная работа обучающихся выполняется в специализированной аудитории, которая оборудована учебной мебелью, компьютерной техникой с возможностью подключения к сети «Интернет» и обеспечением доступа в электронную информационнообразовательную среду УГЛТУ.

Есть помещение для хранения и профилактического обслуживания учебного оборудования.

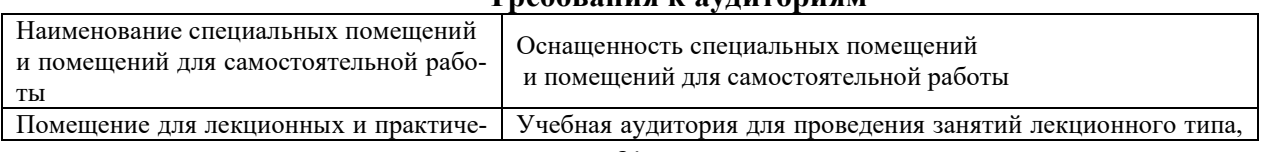

#### Требования к аулиториям

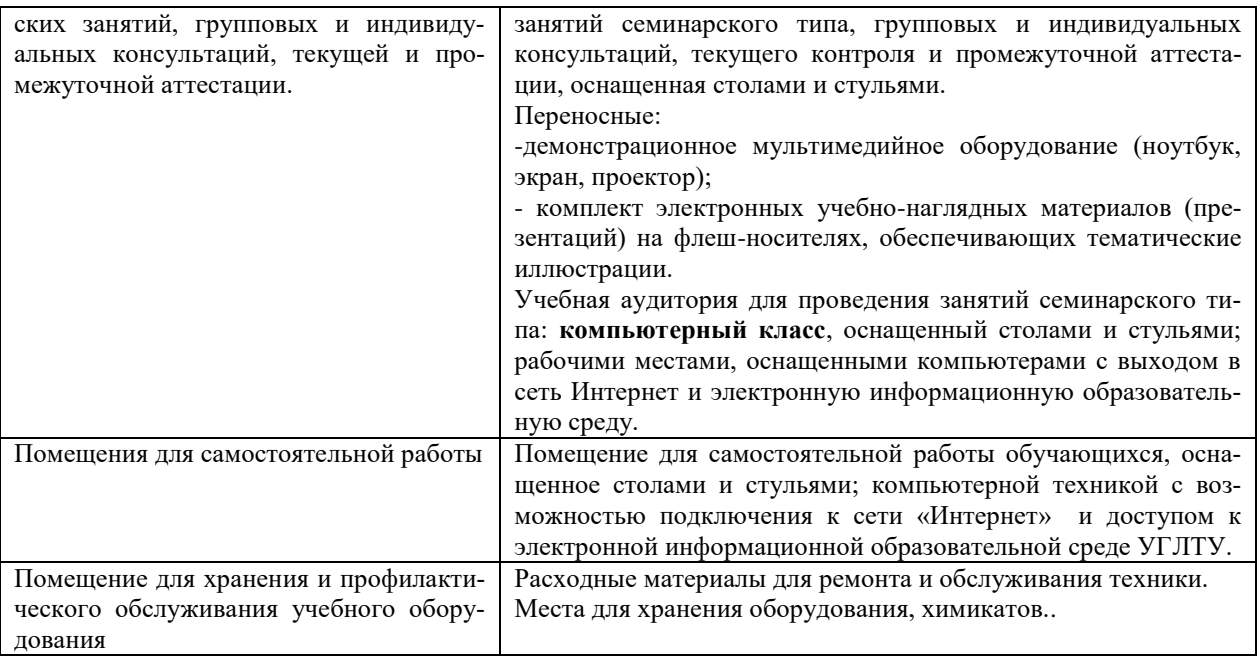